## Построим график функции:

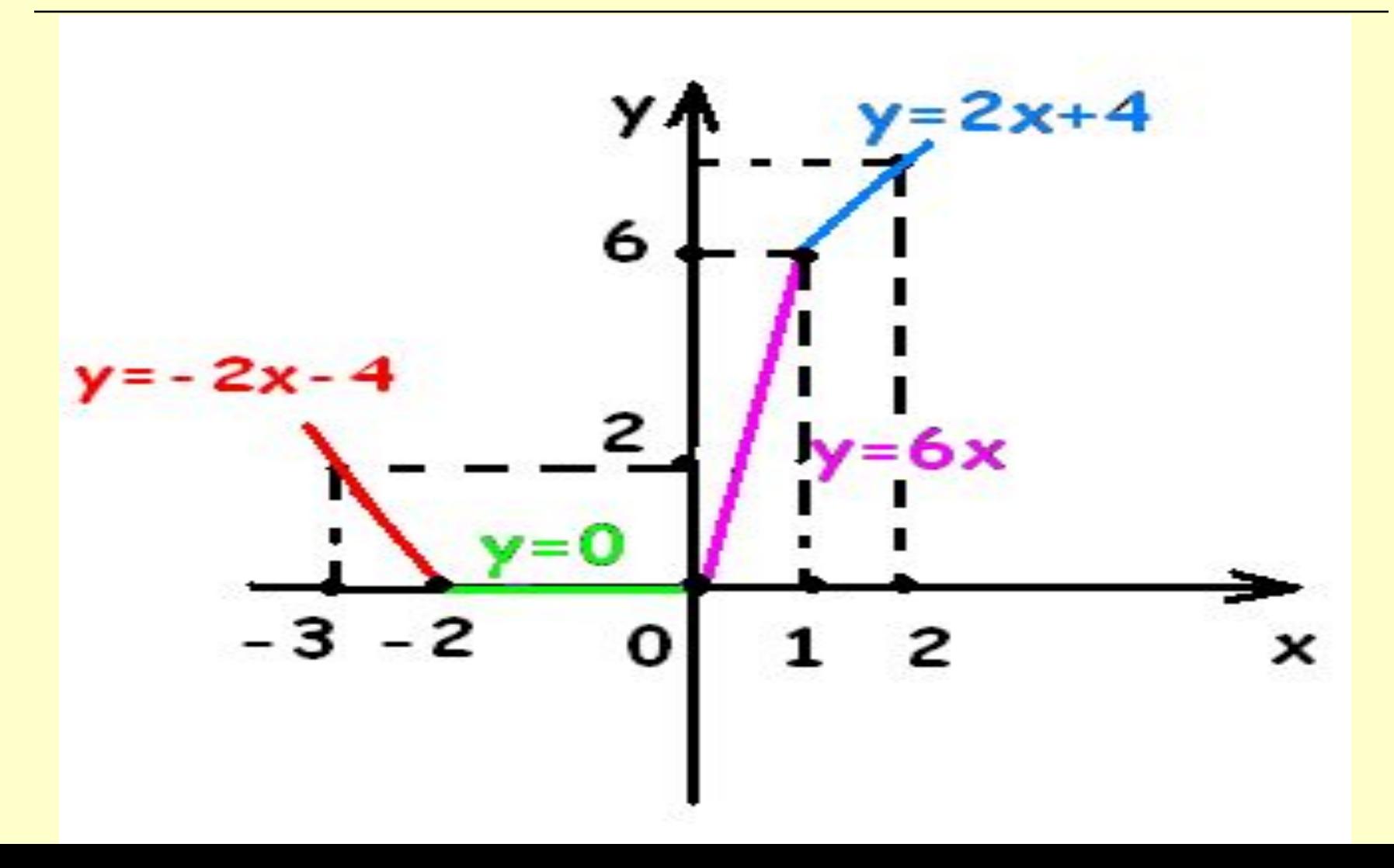